## Maille NaCl

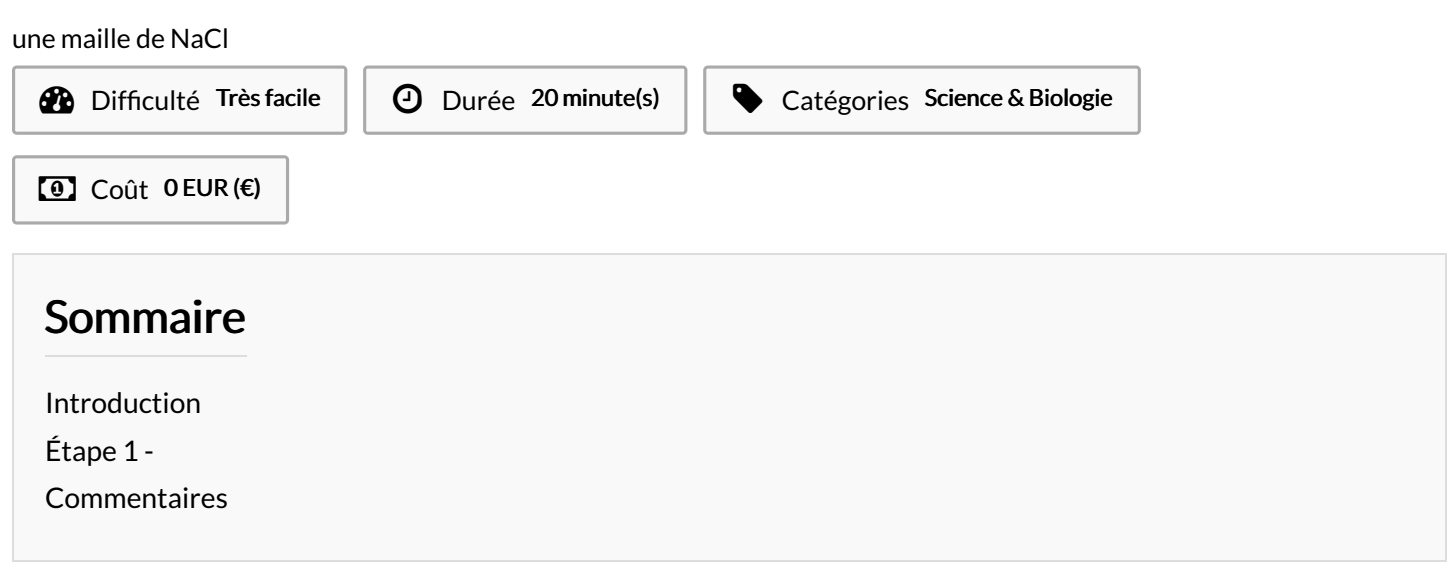

## <span id="page-0-0"></span>Introduction

imprimer une maille de cristal de sel en 3D dans le cadre des TPE de première avec comme sujet les marais salants

<span id="page-0-1"></span>Matériaux **Outils** Étape 1 - - créer la maille sur openscad - l'imprimer en 3D